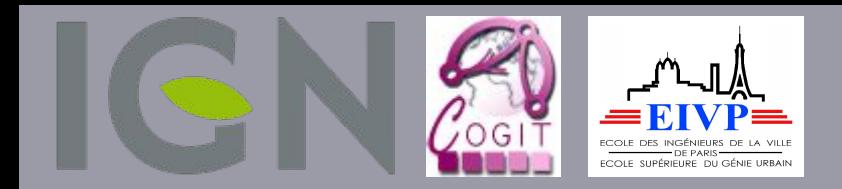

## UNIVERSITÉ -PARIS-EST

## $PLU++$ Vers un plan local d'urbanisme plus intelligible et plus participatif

*Sidonie Christophe, Mickaël Brasebin laboratoire COGIT / IGN - Univ. Paris-Est*

L'INDIVIDU créateur de ville

Lyon 19-20-21 octobre 2015

**RENCONTRE NATIONALE** 36<sup>E</sup> **DES AGENCES D'URBANISME** 

#### Le PLU, élaboration et révision (compréhension?)

« La distance comptée horizontalement de tout point du bâtiment au point de la limite parcellaire qui en est le plus rapproché doit être au moins égale à la moitié de la différence d'altitude entre ces deux points. »

**PLU** 

SCO<sup>-</sup>

?

278

#### Diversité des démarches participatives

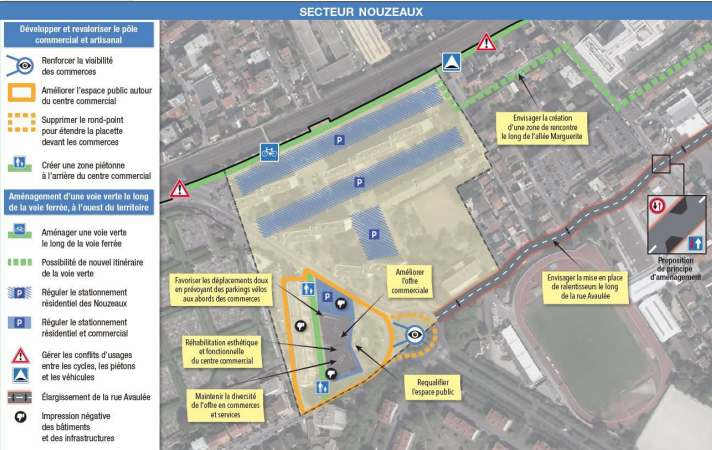

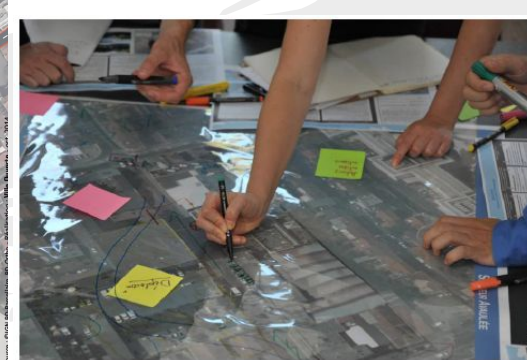

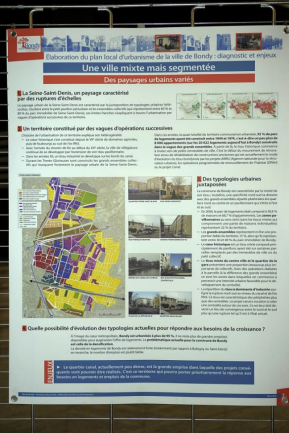

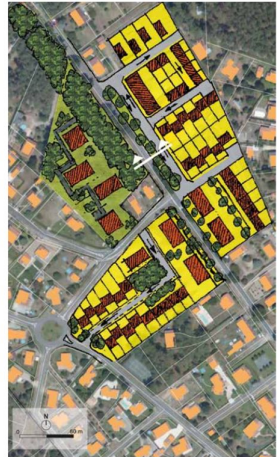

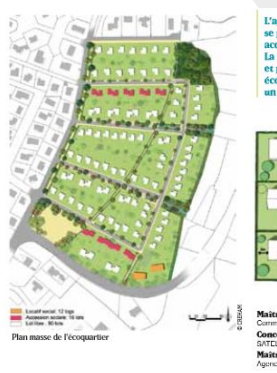

L'approche environnementale du quartier se prolonge par la sensibilisation des futurs acquéreurs pour l'élaboration de leur projet. La charte de qualité architecturale, urbaine et paysagère définit les composantes de cet écoquartier et ainsi propose aux futurs habitants un mode de vie plus «durable».

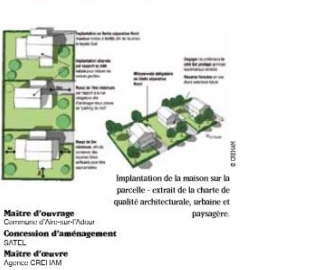

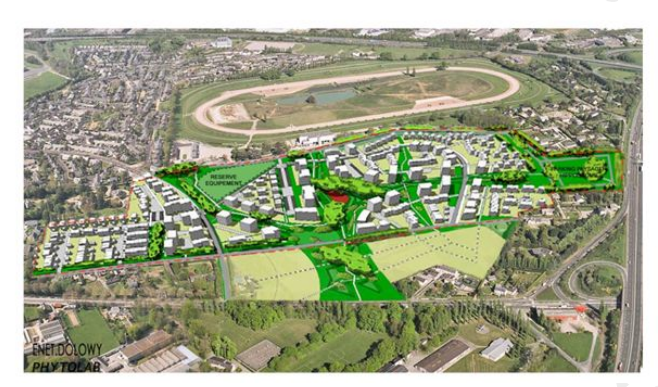

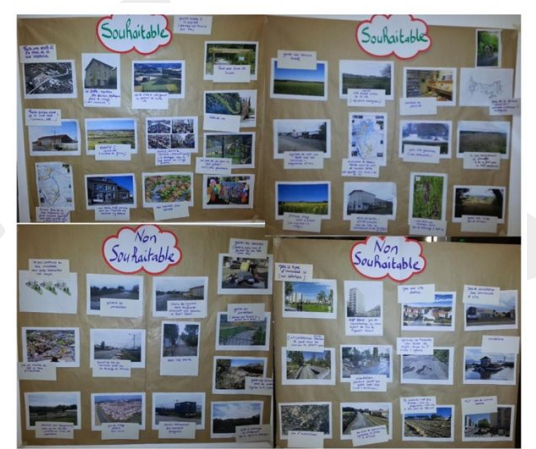

## Diversité des représentations 3D

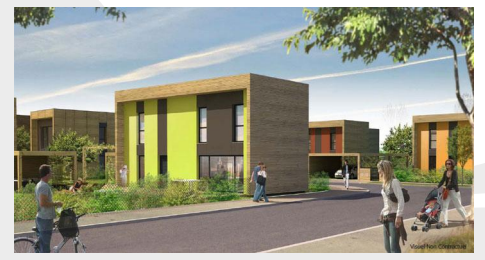

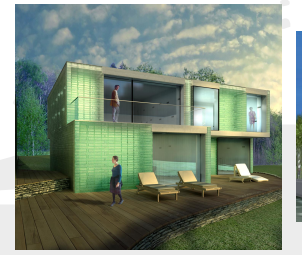

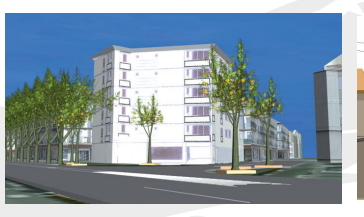

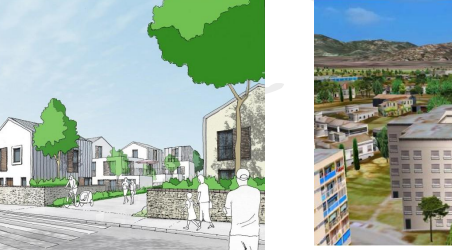

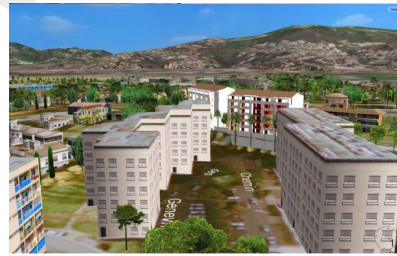

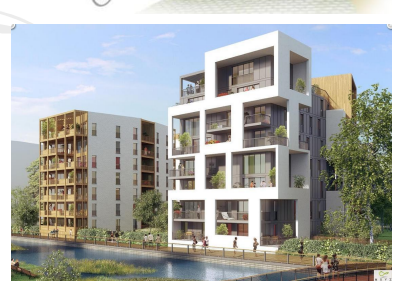

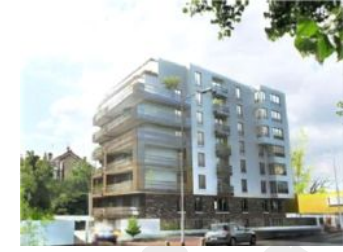

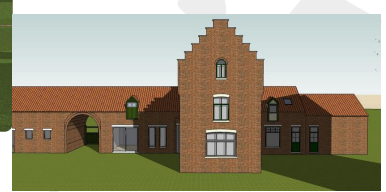

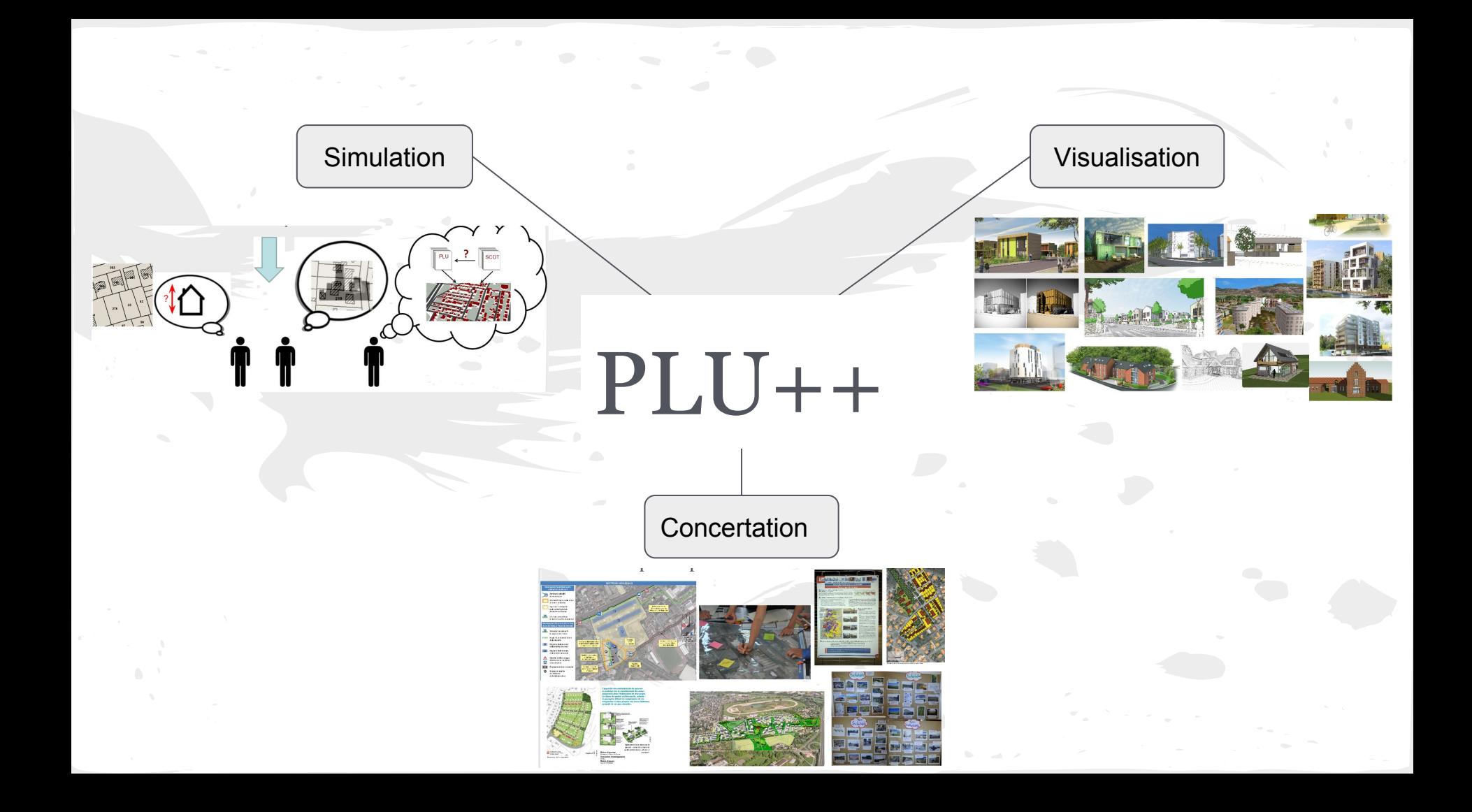

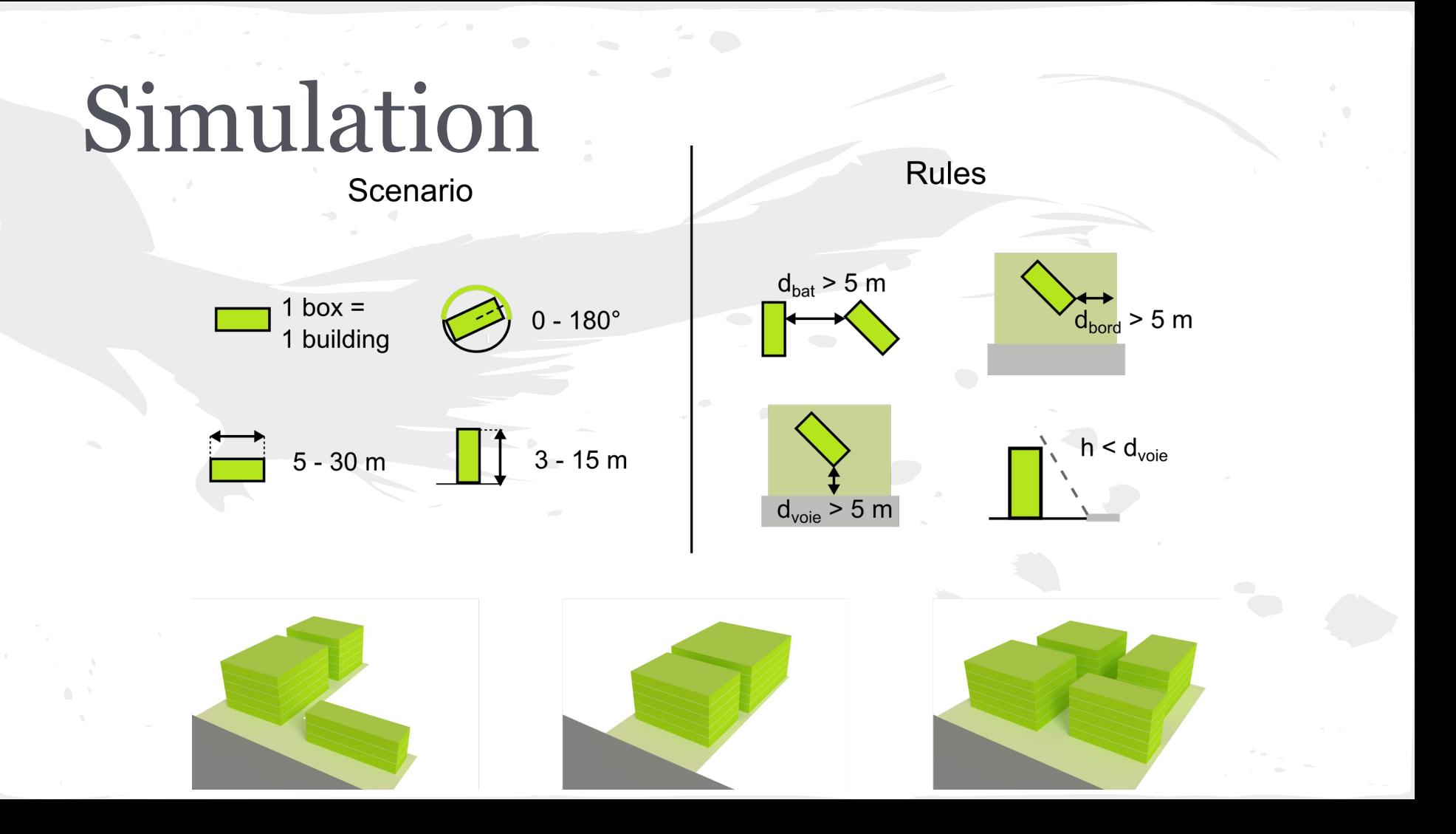

## Information réglementaire simulée Bati : Représentation des contraintes limitantes

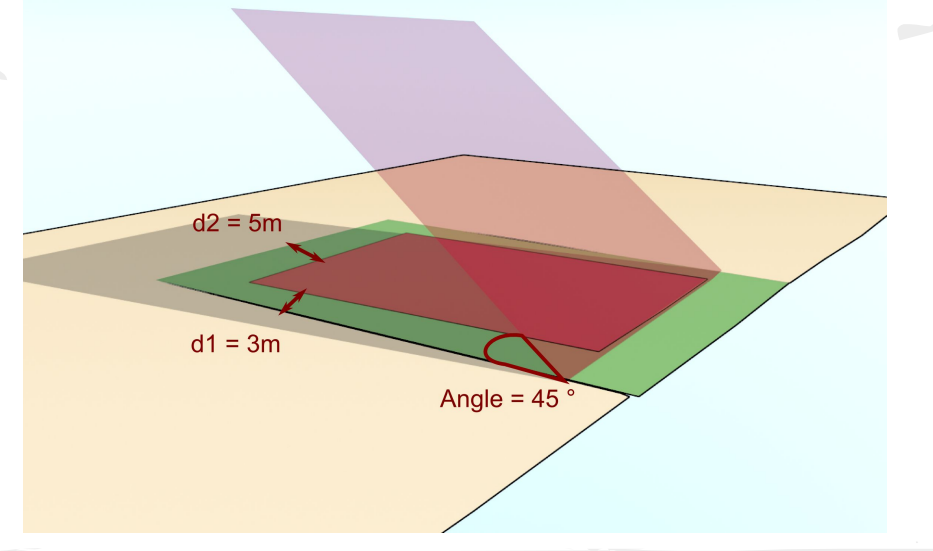

Avantage : Met en avant chacune des composantes du règlement

Inconvénient : Ne donne pas une véritable idée de ce que l'on peut construire

## Information réglementaire simulée Bati : Représentation du volume constructible

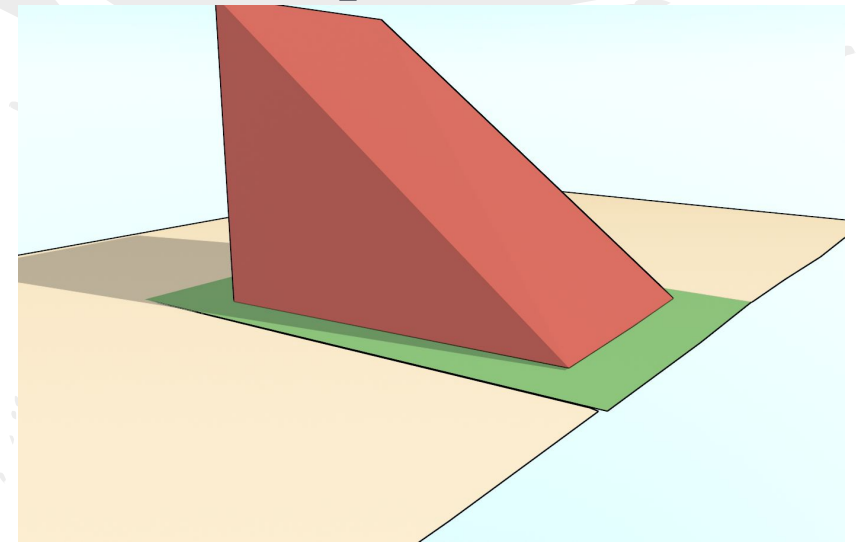

Avantage:

Indique un volume dans lequel les bâtimentssont inclus

Inconvénients :

- Ne donne pas une idée précise de ce qu'il est possible de construire
- Certaines règles impossibles à intégrer

## Information réglementaire simulée Bati : Simulation de formes bâties

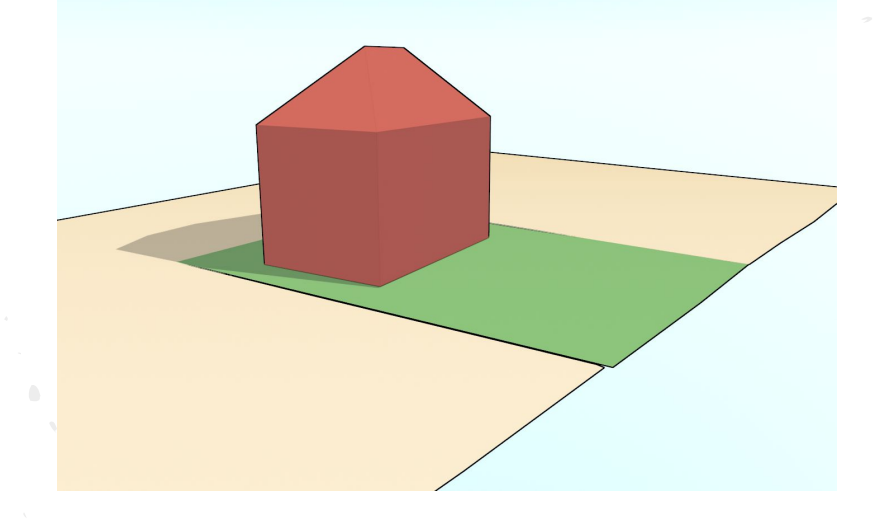

Avantage:

- Donne directement une idée pour représenter ce que l'on peut construire
- Possibilité d'adapter la stratégie de génération en fonction d'un processus de construction

Inconvénient :

Donne une idée précise de ce qu'on peut construire, mais pas de ce qui sera construit

## Information réglementaire simulée Autres objets : végétation, parking, etc.

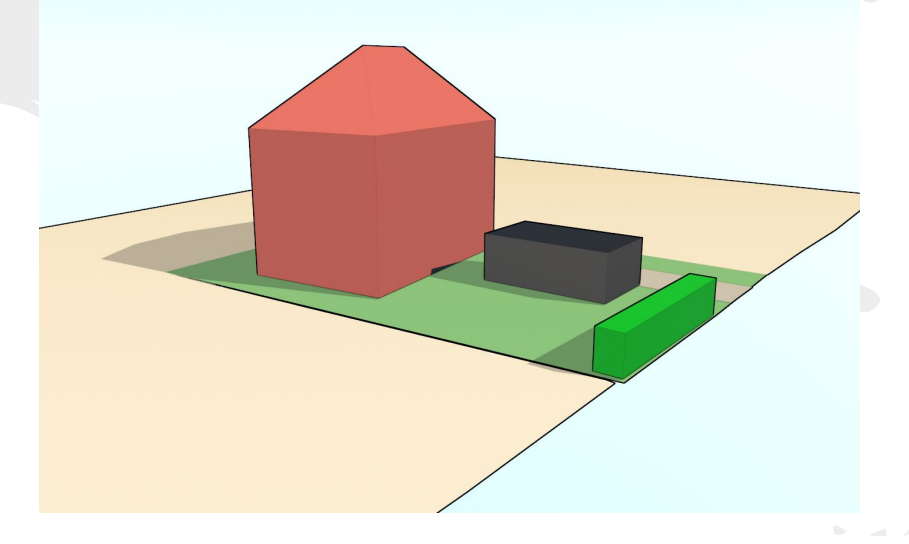

#### Données géographiques contextuelles

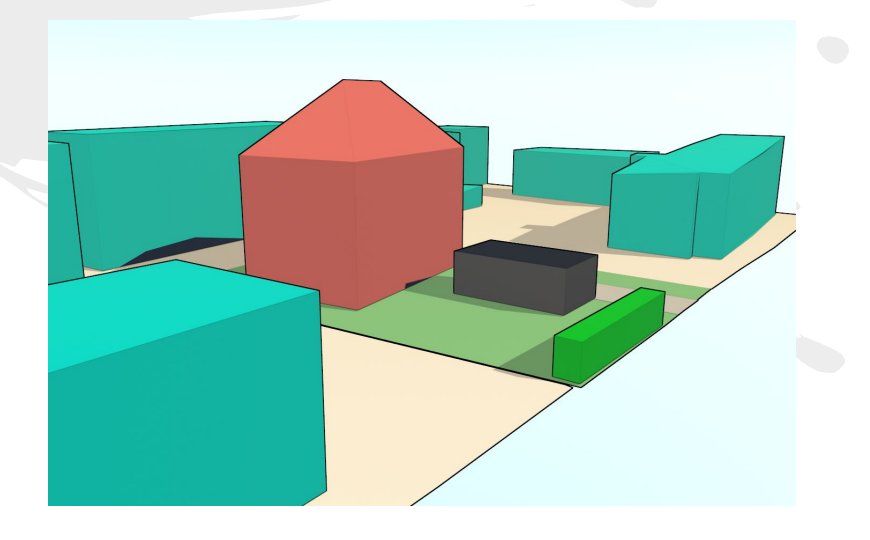

#### Level of detail

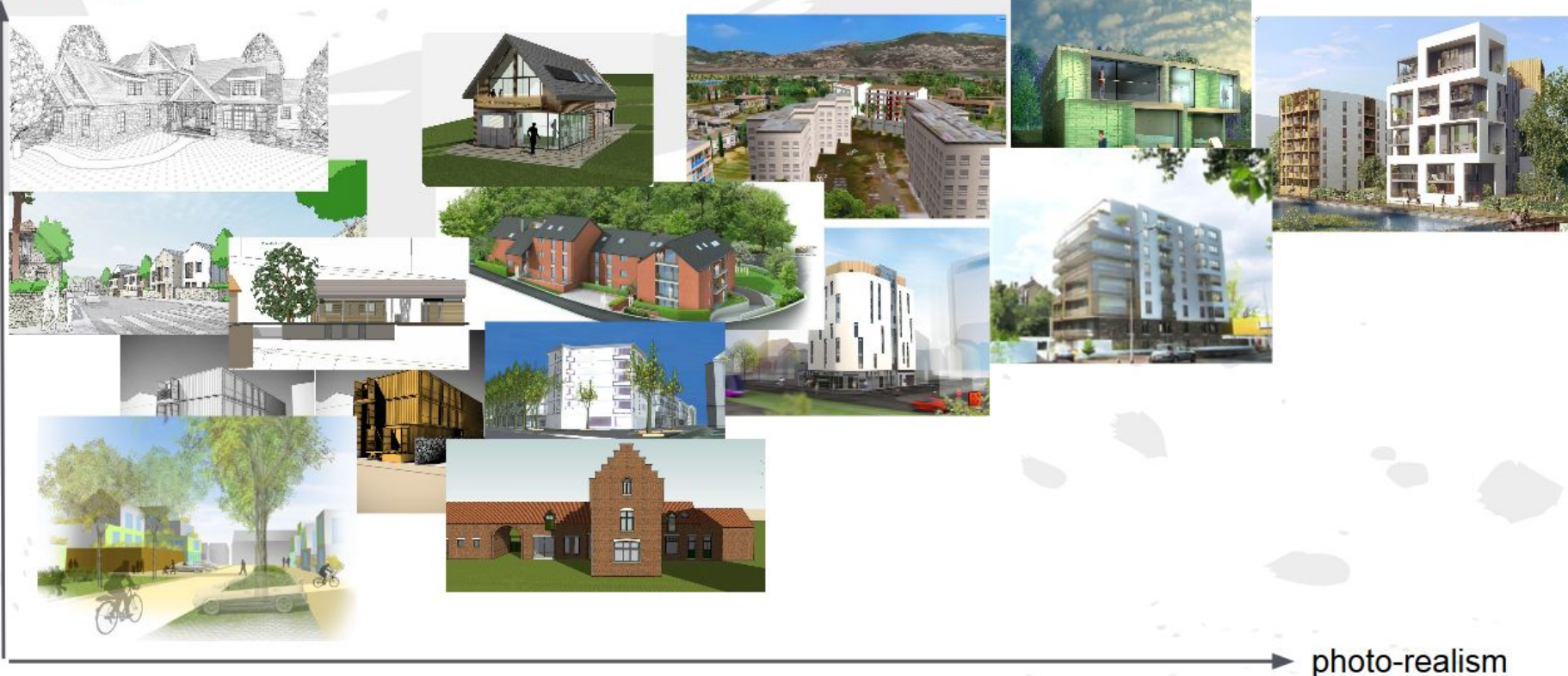

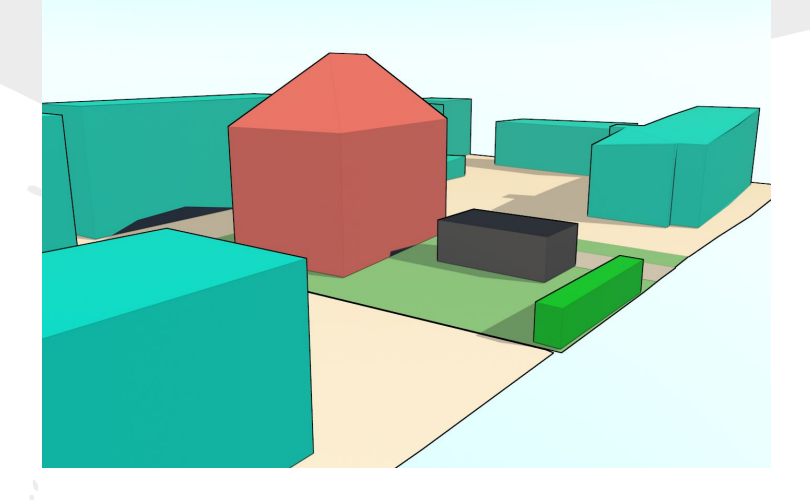

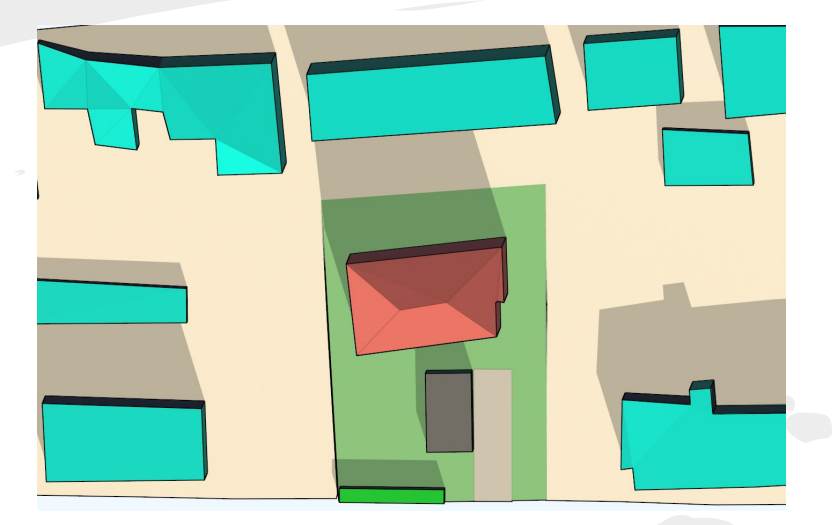

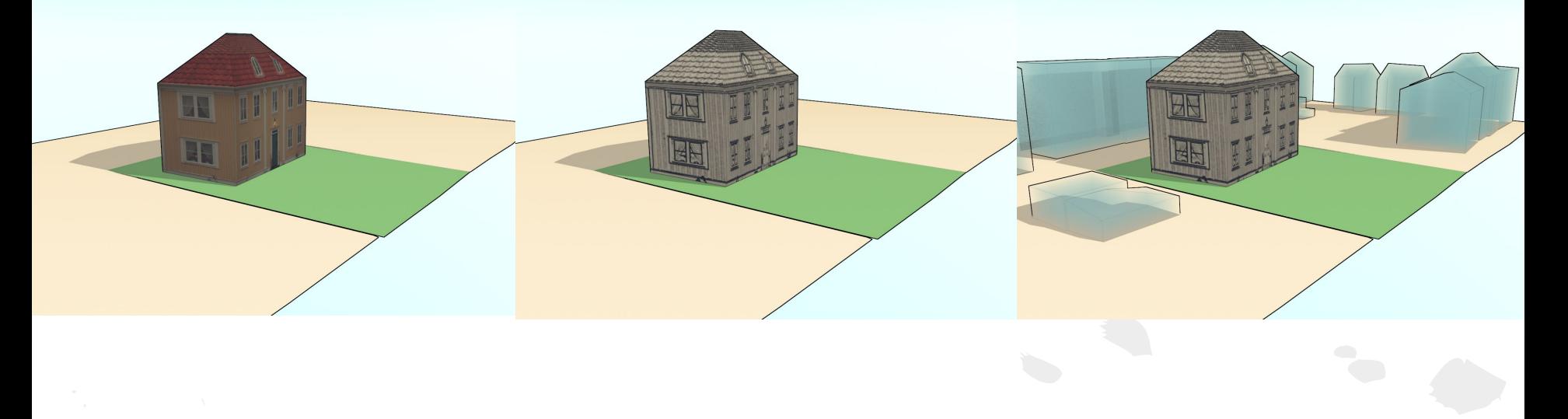

#### Interaction

- Fonctionnalités :
	- visualiser plusieurs simulations (modifier des règles, modifier la forme bâtie, etc.) - rajouter des éléments de contexte - modifier le style de rendu

## Concertation

 $\mathbf{r}$ 

Implantation de la nationn que la parcolle - contrait de la charte de qualificarchitecturals, orbident of

prysenter

п

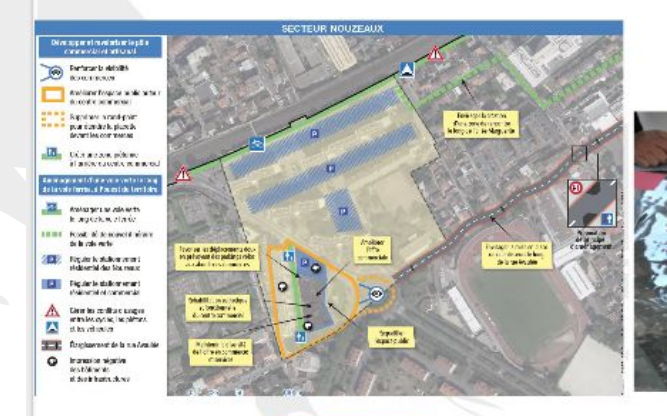

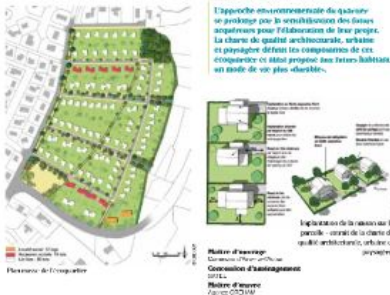

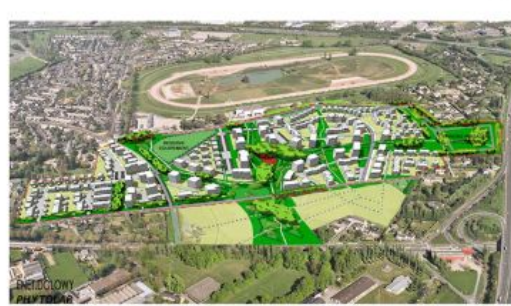

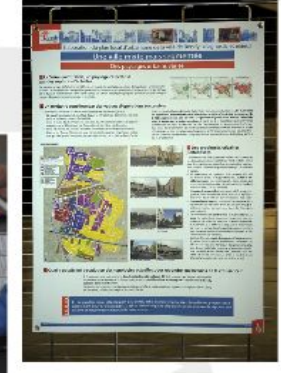

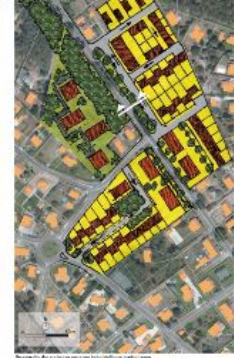

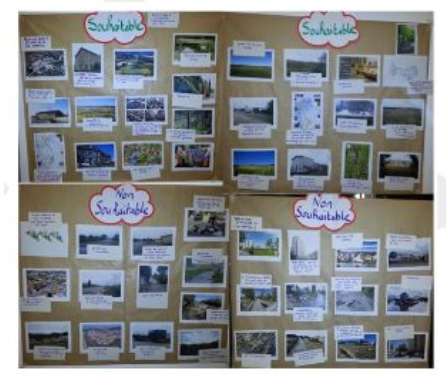

# Suites du projet PLU ++

- Trouver un terrain d'expérimentation
- Mener des expérimentations avec des utilisateurs

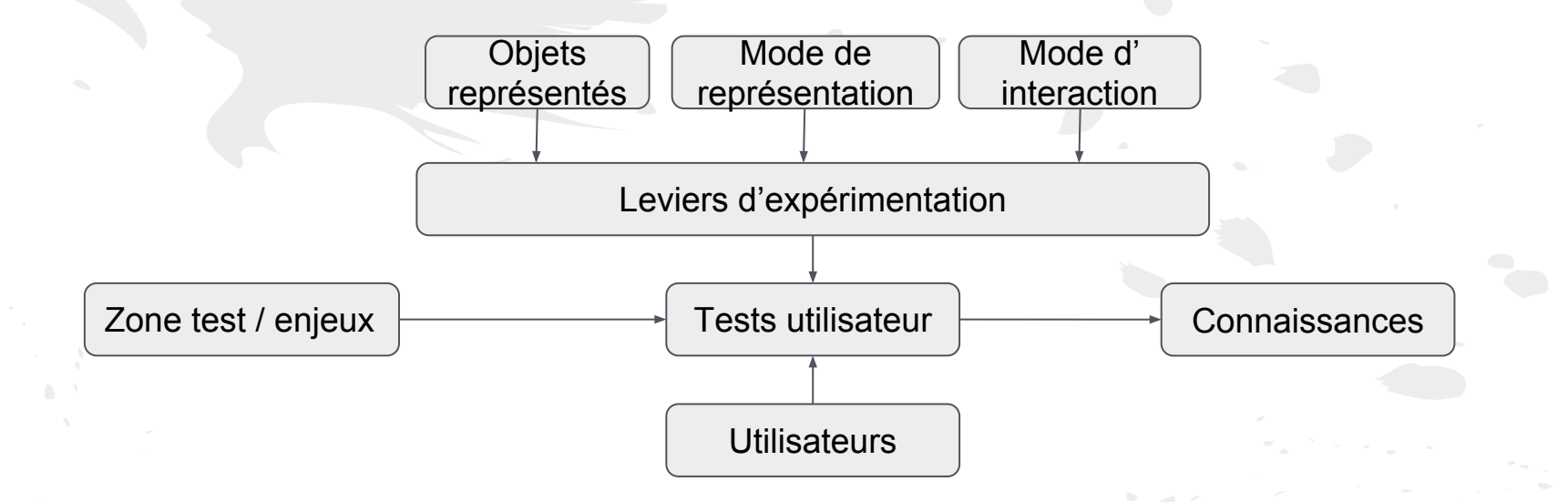

# Merci de votre attention

- Projet PLU++ : [http://www.jacquinod.](http://www.jacquinod.fr/dokuwiki/doku.php?id=start:projetsrech:eivp:peps_plu) [fr/dokuwiki/doku.php?id=start:projetsrech:eivp:](http://www.jacquinod.fr/dokuwiki/doku.php?id=start:projetsrech:eivp:peps_plu) [peps\\_plu](http://www.jacquinod.fr/dokuwiki/doku.php?id=start:projetsrech:eivp:peps_plu)

> **RENCONTRE NATIONALE**

**DES AGENCES D'URBANISME** 

 $36<sup>E</sup>$ 

- Contacts :
	- [sidonie.christophe@ign.fr](mailto:sidonie.christophe@ign.fr)
	- $mickael.brasebin@ign.fr$

## L'INDIVID créateur de ville

Lyon 19-20-21 octobre 2015